#### **ГОСУДАРСТВЕННАЯ СИСТЕМА ТЕХНИЧЕСКОГО РЕГУЛИРОВАНИЯ РЕСПУБЛИКИ КАЗАХСТАН**

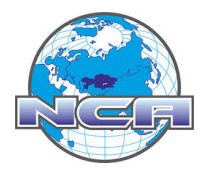

KZ.Q.02.0207

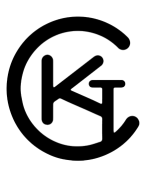

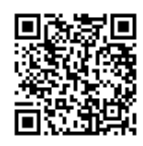

# **СЕРТИФИКАТ СООТВЕТСТВИЯ**

**зарегистрирован в реестре данных государственной системы технического регулирования** 26 Август 2021 № KZ.Q.02.0207.C21.001110 Действителен до 26 Август 2024 Дата первичной сертификации 27 Август 2018

## **ОРГАН ПО ПОДТВЕРЖДЕНИЮ СООТВЕТСТВИЯ**

050640007740, "ТОВАРИЩЕСТВО С ОГРАНИЧЕННОЙ ОТВЕТСТВЕННОСТЬЮ ""ЦЕНТР СЕРТИФИКАЦИИ ""INTERCERT""", Казахстан, Алматы г.а., Бостандыкская р.а., ул.Байзакова, 299

#### **НАСТОЯЩИЙ СЕРТИФИКАТ ВЫДАН**

БИН 080340004077, Акционерное общество "Компания по страхованию жизни "Nomad Life", Казахстан, Алматы г.а., Бостандыкский р.а., г. Алматы, р-н Бостандыкский, пл. Республики, д. 15;

#### **И УДОСТОВЕРЯЕТ, ЧТО**

Система менеджмента качества

#### **ПРИМЕНИТЕЛЬНО К (область сертификации согласно Приложению)**

#### **СООТВЕТСТВУЕТ ТРЕБОВАНИЯМ**

СТ РК ISO 9001-2016 «Система менеджмента качества. Требования»

# **Руководитель органа по подтверждению**

**соответствия или уполномоченное им лицо**

**А. АБДРАХМАНОВ**

**Эксперт-аудитор**

**А. АБДРАХМАНОВ**

Данный документ согласно пункту 1 статьи 7 ЗРК от 7 января 2003 года N370-II «Об электронном документе и электронной цифровой подписи» равнозначен документу на бумажном носителе.

Проверить подлинность электронного документа Вы можете в информационной системе технического регулирования https://techreg.qoldau.kz/ru

## **ГОСУДАРСТВЕННАЯ СИСТЕМА ТЕХНИЧЕСКОГО РЕГУЛИРОВАНИЯ РЕСПУБЛИКИ КАЗАХСТАН**

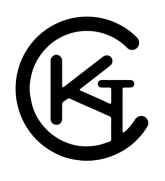

https://techreg.qoldau.kz/ru

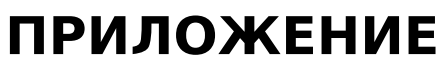

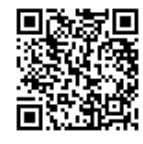

к сертификату соответствия 26 Август 2021 № KZ.Q.02.0207.C21.001110 Действителен до 26 Август 2024

#### **Перечень конкретной ТРУ, на которую распространяется действие сертификата соответствия**

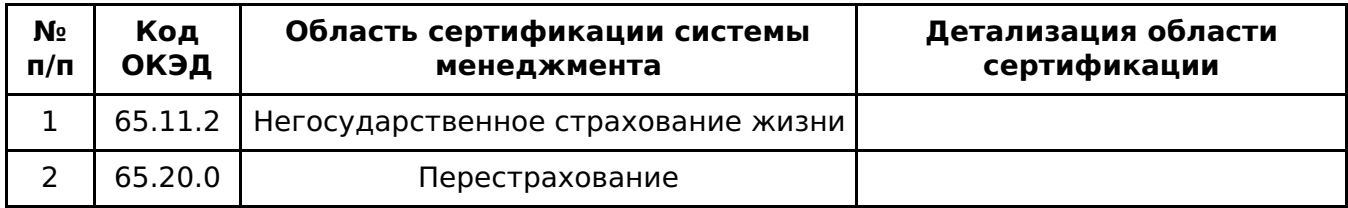

Данный документ согласно пункту 1 статьи 7 ЗРК от 7 января 2003 года N370-II «Об электронном документе и электронной цифровой подписи» равнозначен документу на бумажном носителе. Проверить подлинность электронного документа Вы можете в информационной системе технического регулирования